, tushu007.com

 $\langle$  < Photoshop CS3

<<Photoshop CS3 >>

- 13 ISBN 9787118068924
- 10 ISBN 7118068926

出版时间:2010-7

页数:358

PDF

更多资源请访问:http://www.tushu007.com

, tushu007.com  $\le$  - Photoshop CS3 Photoshop CS3  $(1 2)$  Photoshop CS3  $(4)$  $(3)$  Photoshop CS3  $(4)$ <br> $(5 6)$  (17

 $(5 \t 5 \t 6)$ 

 $8<sup>°</sup>$ )

1 Photoshop CS3 1.1 Photoshop CS3 1.1.1 1.1.2 Photoshop CS3 1.1.3 Photoshop CS3 1.1.4 1.1.5 1.1.5 shop CS3 1.1.3 Photoshop CS3 1.1.4 1.1.6 1.1.7 1.1.8 1.1.9 1.1.9 1.1.9 1.2.2 1.2 Photoshop CS3 1.2 1.2.1 1.2.2 1.2.3 1.2.3 1.3 Photoshop CS3 1.4 Photoshop CS3 1.4.1 Photoshop CS3 1.4.2 Photoshop CS3 1.4.3 Photoshop CS3 1.4.4 Photoshop CS3 a 22 a 2.1 Photoshop 2.1 2.1 Photoshop Photoshop菜单命令 2.1.2 Photoshop菜单命令的规则 2.2 "文件"菜单 2.2.1 "新建"  $2.2.2$  " "  $2.2.3$  " "  $2.2.4$  " "  $2.2.5$  " " 命令 2.2.6 "存储为"命令 2.2.7 "存储为Web所用格式"命令 2.2.8 "恢复"命令和 ", " $2.29$  ",  $2.210$  ",  $2.211$  "  $2.212$  "  $2.3$   $2.31$   $2.32$   $2.4$  $2.41$  2.4.2  $2.43$   $2.5$  2.5.1  $252$   $253$   $254$  $26$   $261$   $262$   $3$  Photoshop CS 令 3.1 Photoshop CS3自带滤镜 3.1.1 Photoshop CS3滤镜简介 3.1.2 Photoshop CS3自带的18  $31.3$   $*$   $31.4$   $31.5$   $31.6$  $31.7$   $31.8$   $31.9$   $31.10$ 3.2 3.2.1 " KPT 30" 3.2.2 " Eve Candy 3.0"  $323$  4 4.1  $41$  4.1.1 4.1.2  $4.1.3$   $4.1.4$   $4.1.5$   $4.1.6$  $4.2$  " $4.2.1$  " $4.2.2$  " $4.2.3$  "  $\frac{1}{2}$  " 4.2.4 " 4.2.5 " 4.2.6 " 4.2.7 " "  $4.28$  "  $4.29$  "  $4.210$  "  $4.211$  " $4.212$  " $4.3$  $4.31^{\circ}$  "  $4.32^{\circ}$  "  $4.33^{\circ}$  "  $4.34^{\circ}$  "  $4.4$   $4.4$   $4.1$   $4.4$   $4.2$   $5$  $51$  "  $51.1$  "  $51.2$  "  $51.3$  "  $51.4$  " $51.5$  " $51.6$  " $51.6$  " $51.7$  " " 5.1.8 " "5.1.9 " 5.1.10 "  $51.11$  "  $52$   $521$   $522$  6  $61$  6.1.1 6.1.2 6.1.3 6.1.4 6.1.5 6.1.6 6.1.6 6.1.7 6.1.7 6.1.8 6.1.9 6.2 " " 6.2.1 " ", " $622$  ", " $623$  ", " $623$  ",  $624$  " 贝"命令 6.2.5 "粘贴"命令 6.2.6 "贴入"命令 6.2.7 "清除"命令 6.2.8 "拼  $\degree$  6.2.9 "  $\degree$  6.2.10 " 6.2.11 " "命令 6.2.12 "清理"命令 6.2.13 "首选项"命令 6.3 实例操作 6.3.1 建筑艺术光  $6.32$  7 7.1 7.1 7.1.1 7.1.2  $7.1.3$   $7.1.4$   $7.2$  $7.21$   $7.22$   $7.22$   $7.23$   $7.23$   $7.23$   $7.31$ <br>  $7.32$   $7.31$   $7.3$   $7.31$ <br>  $81.2$   $81.3$   $81.4$   $81.5$   $81.6$ 2.32 8 81 " 8.1.1 8.1.2 8.1.3 8.1.4 8.1.5 8.1.6 8.1.7 6.1.8 5.1.8 8.1.9 8.2 " 8.3  $84$ 

 $,$  tushu007.com

 $\vert$  <<Photoshop CS3  $\vert$  >

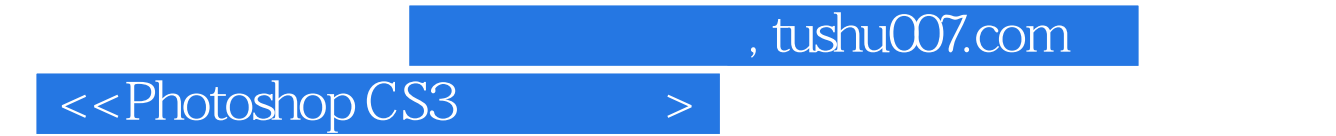

本站所提供下载的PDF图书仅提供预览和简介,请支持正版图书。

更多资源请访问:http://www.tushu007.com